# MineScape 2021 Update 1 RELEASE NOTES

September 2021

# RELEASE INFORMATION **W**

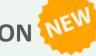

## **ABOUT THIS RELEASE**

After releasing MineScape 2021 with much fanfare and excitement, the team has worked hard to bring you some exciting new enhancements and fixes to the software. Update today and check out the awesome updates as we *RAPIDLY* bring you new content!

#### WHAT'S IMPROVED

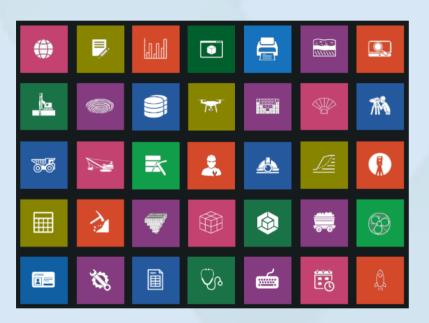

**Figure 1**: MineScape is a set of integrated apps that can be loaded via the Start Page. Stay tuned for new apps coming soon as we aggressively deliver new content in every release.

\*

Have an idea for a new MineScape app or feature -- drop us a line, and let's discuss it. We are always available to hear new ideas and requests.... in fact, we love it!

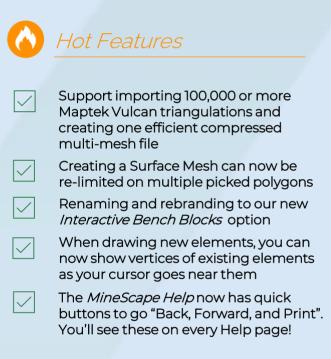

DOWNLOAD MineScape Today

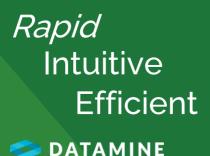

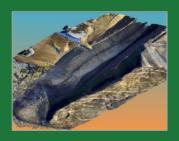

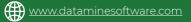

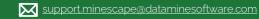

# MineScape 2021 Update 1 RELEASE NOTES

# September 2021

### **FIXES FOR EVERYONE**

**CONTACT US** 

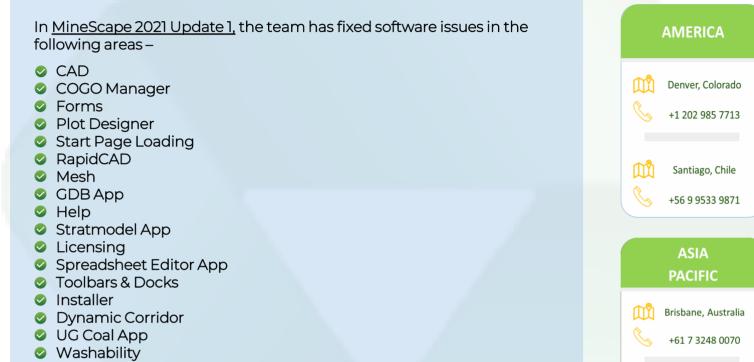

Engineering Solids

Check the Release Notes in the product for a detailed list.

#### **DID YOU KNOW?**

You can quickly <u>continue</u> drawing an element by hovering over the last vertex and holding your left mouse button down. The cross-hair will turn "green", and you can now continue drawing.

Welcome to RapidCAD!

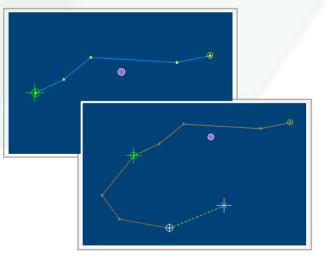

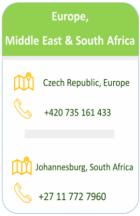

Jakarta, Indonesia

+62 813 3962 9251 , +62 812 2030 4032

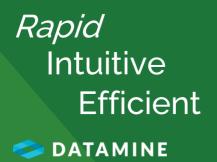

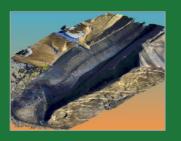

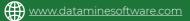

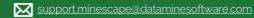